## **UW System Accountability Dashboard Design Standards**

This document describes the appearance of text and graphic elements in the UW System Accountability Dashboard, as implemented in Tableau.

## **Text elements**

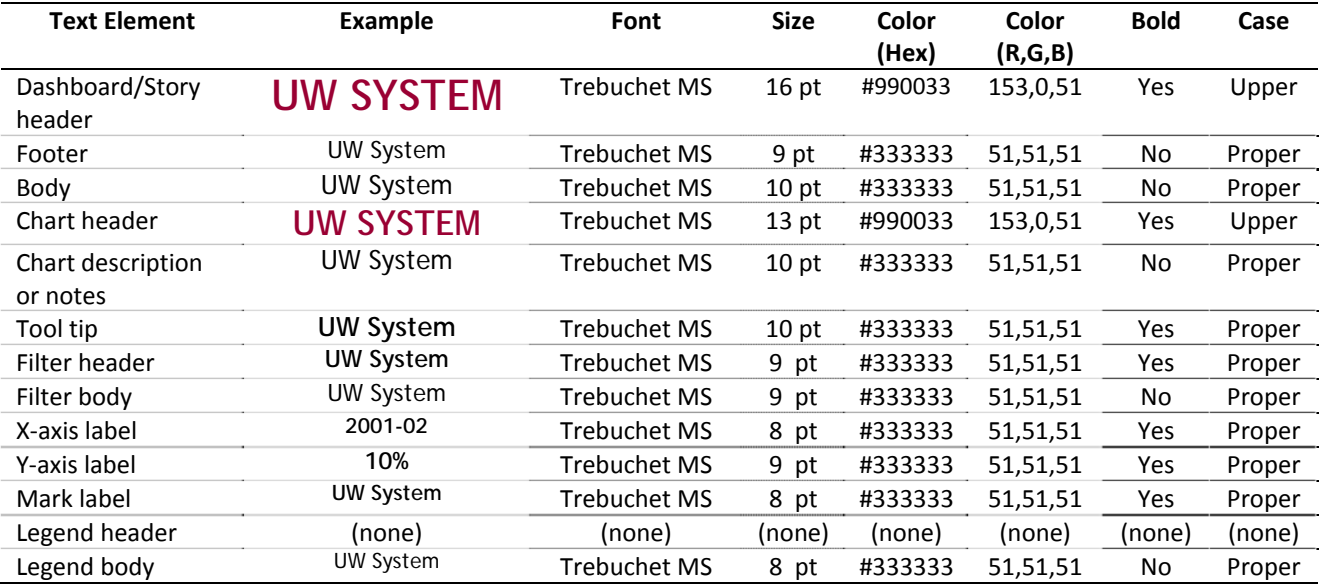

## **Layout and chart elements**

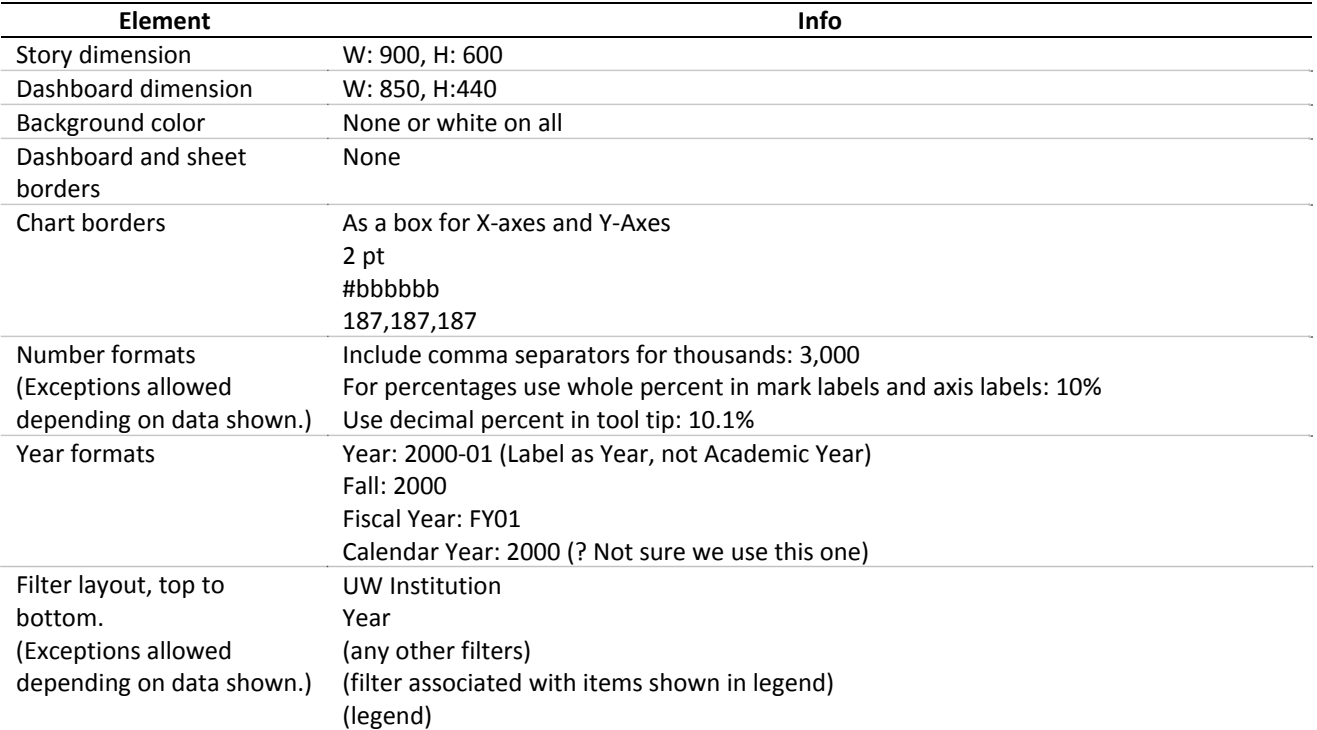

Axes See number formats above. Axes with percentages are generally fixed; retention and grad rate axes are fixed at 0‐ 100%. Axes with numbers are generally allowed to adjust. The axis may be fixed if trends are discernable when filtering by institution or other dimensions.

### **Color assignments** (from H:\OPAR stuff\Tableau\Standards\Color assignments.xlsx)

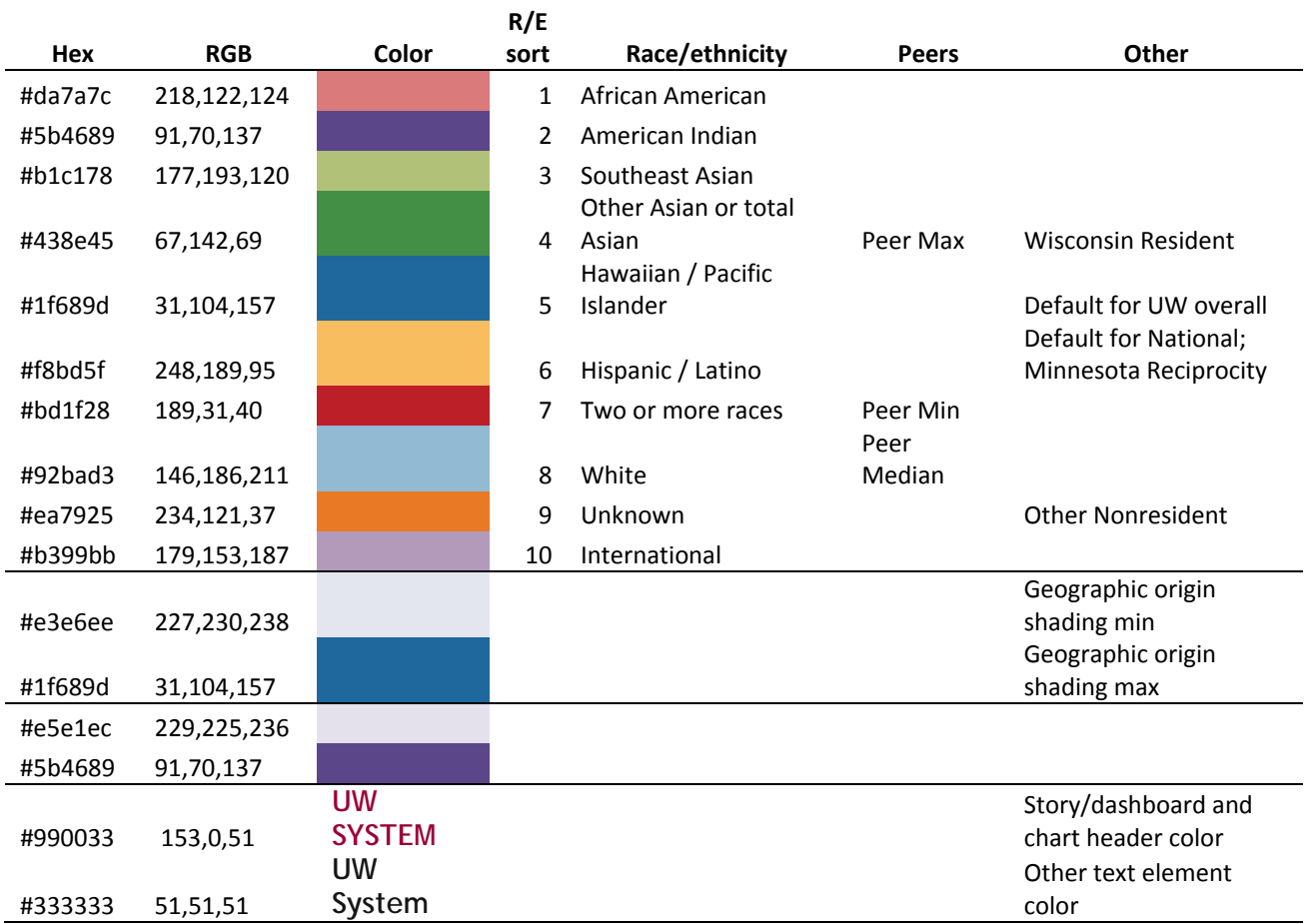

# **10 Colors of high contrast for use in graphs**

This pallet was created with help using a tool developed by Pennsylvania State University, for finding color combinations for mapping complex data.

It is brightly colored for viewability on various screen quality. While not relying on one color to over power others.

It is still not optimal for issues with color blindness as you can see below, however with the tests that I have done, it is the best balance I can come up with for 10 colors, with out appling texture.

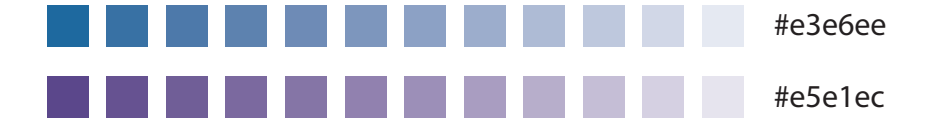

**Deuteranopia – Red-Green Color Blindness**

**Protanopia – Red-Green Color Blindness**

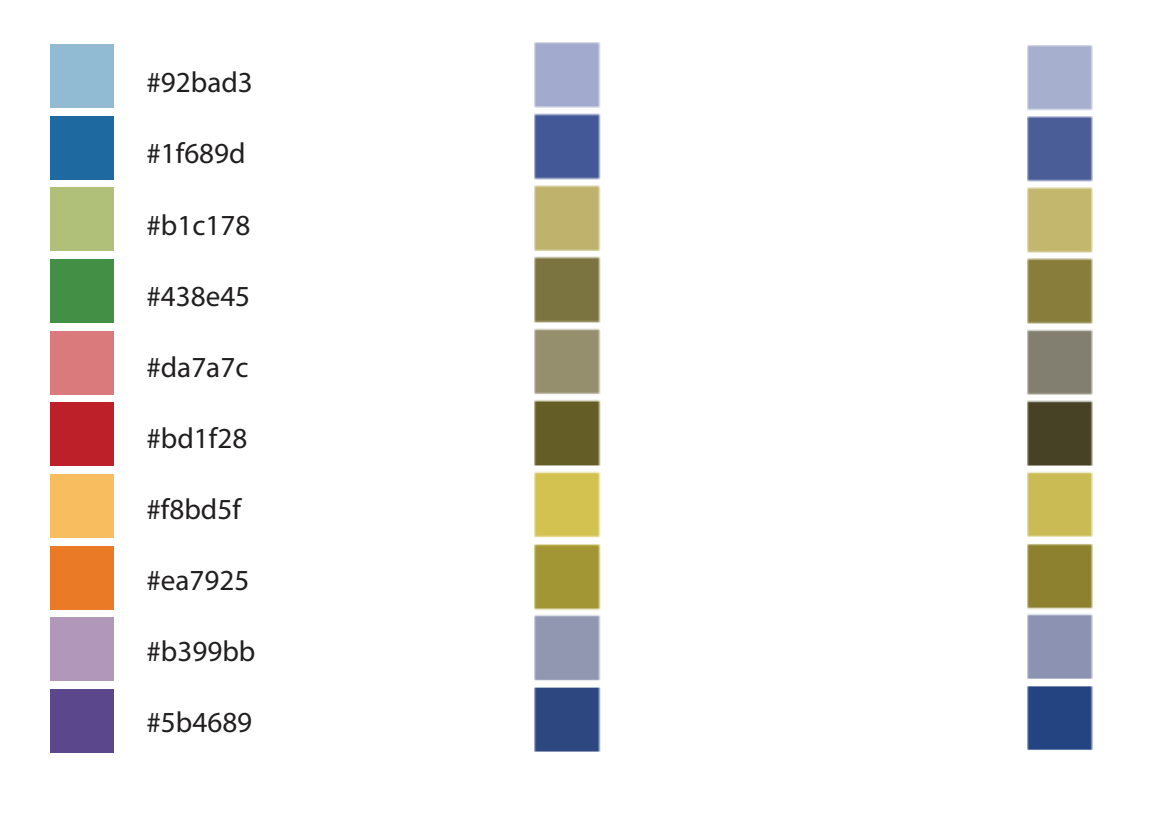

#### **Example of design**

Below is a screen shot of the design standards as implemented. This example is for illustration only; all contents are draft.

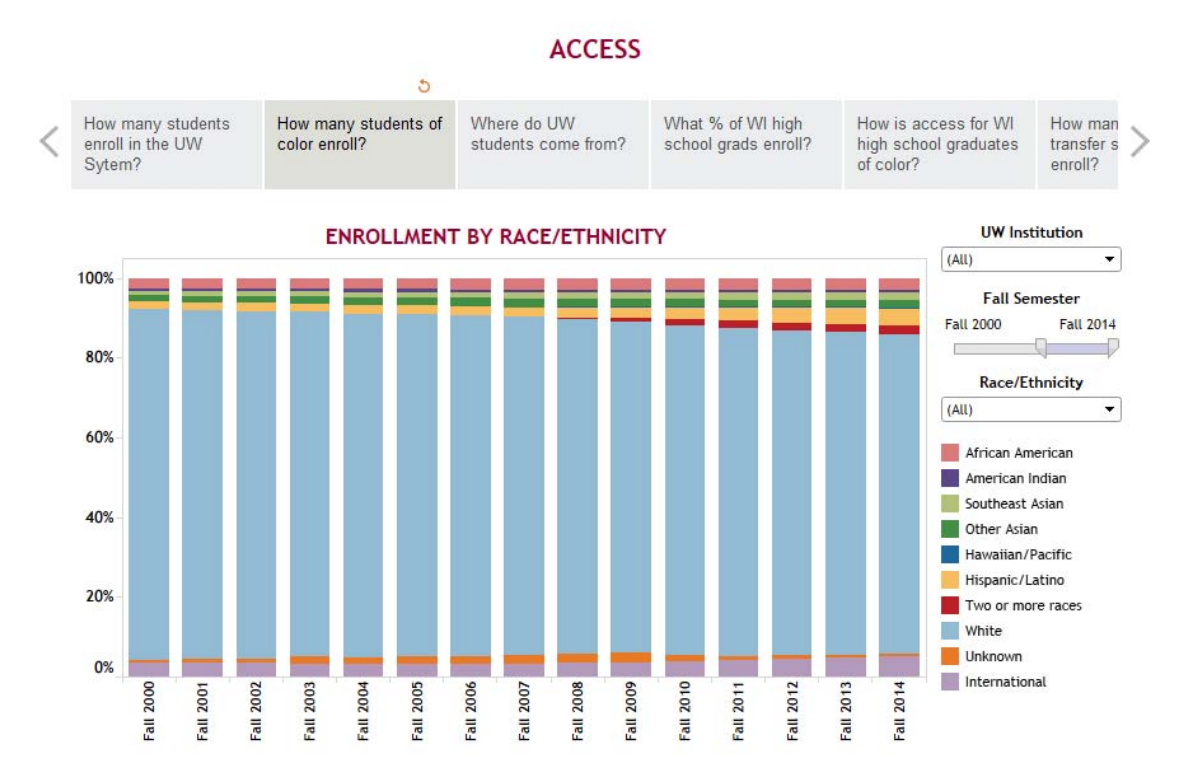